**Starus File Recovery Crack Download [Latest-2022]**

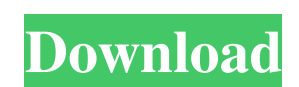

Save your data using the most powerful file recovery software on the market. Starus File Recovery Crack Mac can recover deleted files from all versions of Windows, as well as corrupt or bad sectors on your hard drive. Use Starus File Recovery Cracked Accounts for free. Using a wizard or manually find and recover files Starus File Recovery Product Key allows you to scan your entire computer for deleted files, and restore them to a specified location. Just select directories and select what files to recover and Starus File Recovery will work its magic. File recovery is very easy, and can be done manually if the wizard is turned off. Quickly find and restore files The file recovery wizard will analyze your entire computer, and provide you with a list of all the files found and can then be saved to a specific location. The wizard is easy to use, and is very fast. The only drawback is that you are not able to customize how the scan will work. You can either specify directories or set a search term for the search. If you know the path to the file or file you are looking for, you can use the wizard to get it back. Where Starus File Recovery Pro goes Starus File Recovery Recovery is a very simple, but powerful file recovery application. It scans your entire computer, and is able to find all lost or deleted files on your computer, and creates a list of available files. Not only can you recover files, but Starus File Recovery can also be used to recover data from corrupted hard drive, bad sectors and even damaged or bad memory. Fix All Password Problems In Minutes Video games are awesome - who knew? Indeed, if you play them long enough and well enough, they can become addictive. So what if you don't have a password? Maybe you can get in just by guessing the characters. Wait a minute... How To Fix Password Recovery Error Windows 7 How to Fix Password Recovery Error Windows 7 How to fix password recovery error in Windows 7 and Windows Vista - If you have forgotten your password in Windows 7 or Windows Vista, then you may need to reset your Windows password and you can follow these steps: Open your web browser of your choice. Then go to password recovery page. In case you are not able to find a password recovery page, then go to and follow the links to to reset your Windows password. Select the

**Starus File Recovery Crack + Full Product Key Free For PC**

Starus File Recovery allows you to quickly recover deleted files, recover corrupted files, recover lost partition, recover partition or recover formatted drive. All file types are compatible, even EXE, DLL, ISO, ZIP, RAR, LHD, LBD, SIT, LST, CIF, SOT, TIF, DMS, RPM, OST, HLP, INX and so on. After the failure of the primary storage, if there is a recovery disk (the backup), it can recover any data on it, including all personal data, financial data and business data in network storage, online storage, recovery hard disk, external hard disk, mobile phone memory card and so on. It supports all Windows operating system, including Win 98, Win ME, Win 2000, Win XP, Win 2003, Win Vista, Win 7, Win 8 and Win 8.1. It can scan the hard disk, compact disk, DVD, removable disk, USB stick, memory card, external hard disk and so on in full time. It's the best choice for the user's security recovery. More similar products: We are a professional Free Download Manager software developers. We are doing our best to give you a good user experience. Please visit our site for more free download managers like WinRAR, UltraISO, 7zip, WinUSB, GnuWin32 and many other software. All of our products have a free 30 day trial version. Thanks for your support. of your unwritten rule. "Cab drivers and people who take the bus to work" came up in that context. If it were 3:17 I may have said it. I asked you not to respond, but to say you wished I hadn't read your comment. But since you did post it, I'll address it. I said: "I have no problem with cab drivers taking bets. If you're a cab driver and the bell rings, you do what you can to get a fare." I haven't taken any position on the quality of taxi cabs, or the number of cab licenses, or anything else in that regard. You demanded that I support whatever you wanted to support; I responded. After I put you in your place, you disregarded my request to "say you'd said it," so I repeated my point. The last one of your posts concerned that. And though a69d392a70

Starus File Recovery is a free data recovery software, which allows you to restore deleted or lost data even if your system has no Recycle Bin folder, you have formatted the drive, you have a virus attack or even you have performed an accident. Starus File Recovery is able to recover all files, including documents, spreadsheets, presentations, presentations, etc. You can perform the search by selecting the search mode you need (by name, size, date, etc.) and browse the search results. You also have the possibility to scan a range of drives at once and browse them through the Folder Tree option. Starus File Recovery Pro Description: Starus File Recovery is a free data recovery software, which allows you to restore deleted or lost data even if your system has no Recycle Bin folder, you have formatted the drive, you have a virus attack or even you have performed an accident. Starus File Recovery is able to recover all files, including documents, spreadsheets, presentations, presentations, etc. You can perform the search by selecting the search mode you need (by name, size, date, etc.) and browse the search results. You also have the possibility to scan a range of drives at once and browse them through the Folder Tree option. Free File Recovery Software Description: Free File Recovery Software is a full-featured free backup and recovery program with a simple intuitive interface and a high performance recovery engine. It's the best all-in-one data recovery solution. It can recover lost files, restore files to new/empty drives, recover to cloud storage. Free File Recovery Software is compatible with the majority of storage devices including hard drives, SSD, USB flash drives, memory cards and more. Fast and Easy Data Recovery Description: Fast and Easy Data Recovery (FEADR) is a simple, highly effective and efficient program used by data recovery experts across the world. FEADR, like many other popular data recovery tools, does not require a bootable disk or other bootable media to work. File format conversion with 0.4 Shareware SafePDF Converter 1.4.0.1604 by BinPicker What do you do when you need to create a PDF from a flat file, in which the data is spread across several files? If you make the silly mistake of formatting the wrong file, the document generated will be useless. In such cases, an application like SafePDF Converter can save you the hassle of having to

**What's New in the?**

Do you want to recover files after accidentally deleting them? Starus File Recovery will do the job. From this application, you can easily recover deleted files and restore files that have been accidentally deleted. More software from Starus Bureau Starus File Recovery is a total solution which includes scanning, preview, recovery and management features. Handy Backup v2.7.0.1 One click and you are done - Handy Backup keeps all your data safe! Its intuitive and user-friendly interface allows you to back up to any number of destinations and restore the backup instantly from any machine. RecoveryBac v.0.6.0.272 Did you forget your private key or some information about the private key? Do not worry, we do it for you. RecoveryBac helps you in the case of no access to the private key. Starus Safe v.2.2.1.0 Starus Safe is a free File Encryption utility that helps you to convert your protected files to recover them later when you do not have the original. Starus File Recovery v.0.4.3 Starus File Recovery is a freeware utility to recover the lost or deleted files through our handy wizard. With this tool, you will be able to recover the files that are inaccessible and recover the data from any storage media. RecoveryBac v.0.6.0.272 Did you forget your private key or some information about the private key? Do not worry, we do it for you. RecoveryBac helps you in the case of no access to the private key. BeOS freeware v.3.1.0 BeOS is a free operating system for Intel-compatible computers running on PC compatible hardware. BeOS was created in 1991 by Be Inc. at the Massachusetts Institute of Technology (MIT) on top of the Berkeley Software Distribution (BSD) version 4.3 kernel. GiorgiaS Pop-up Block v.2.3.24.0 GiorgiaS Popup Block is a free utility to remove annoying pop-up ads in Internet Explorer. It also prevents annoying pop-up ads in other browsers. This software is powered by AdAware. WinSane Network Scanner v.2.0.0.4 WinSane Network Scanner software is a free network scanner utility. It can be used to check

<https://retidistribuzione.com/sites/default/files/webform/systools-outlook-to-notes.pdf> <https://touristguideworld.com/hathi-crack-with-registration-code/> <https://hanffreunde-braunschweig.de/web-performance-tester-crack-torrent-activation-code-pc-windows/> <http://goodidea.altervista.org/advert/iphone-data-recovery-2-21-6-crack-for-windows-2022-new/> <https://matecumberesort.net/wp-content/uploads/2022/06/MetroPaint.pdf> [https://cristianosencontacto.com/wp-content/uploads/2022/06/RentMaster\\_Torrent\\_April2022.pdf](https://cristianosencontacto.com/wp-content/uploads/2022/06/RentMaster_Torrent_April2022.pdf) [https://blogup.in/upload/files/2022/06/gWfwLIEEA92DJorep9pW\\_23\\_7c9f3e2b3bcd35298649d710d4ad7e1f\\_file.pdf](https://blogup.in/upload/files/2022/06/gWfwLIEEA92DJorep9pW_23_7c9f3e2b3bcd35298649d710d4ad7e1f_file.pdf) [https://isn.mit.edu/system/files/webform/sop\\_documents/seawil931.pdf](https://isn.mit.edu/system/files/webform/sop_documents/seawil931.pdf) <https://iamjoburg.africa/wp-content/uploads/2022/06/gillgeo.pdf> <https://witfoodx.com/wp-content/uploads/2022/06/kacnkec.pdf> <https://bluesteel.ie/2022/06/23/emu42-1-17-crack-updated-2022/> [https://riyadhpumps.com/wp-content/uploads/2022/06/Pyxis\\_Invoicing\\_\\_Crack\\_\\_Product\\_Key\\_Free\\_Latest2022.pdf](https://riyadhpumps.com/wp-content/uploads/2022/06/Pyxis_Invoicing__Crack__Product_Key_Free_Latest2022.pdf) <http://www.graham-lawler.com/uncategorized/fandango-movie-times-crack-updated-2022/> <http://www.divinejoyyoga.com/2022/06/23/nettxrx-keygen-full-version-free-download-win-mac-updated-2022/> <http://yorunoteiou.com/?p=554849> <https://australiaspage.com.au/wp-content/uploads/2022/06/wilner.pdf> <https://www.carlisi.be/fr-be/system/files/webform/visitor-uploads/polar-zip-component.pdf> <https://www.thegarnichedirectory.com/wp-content/uploads/2022/06/compjaci.pdf> <https://stonebridgehealthstaffing.com/wp-content/uploads/ExoticCAD.pdf> [http://www.suaopiniao1.com.br//upload/files/2022/06/iZZRoPHhimBUrjKjB7k3\\_23\\_3d2d0dae246bf1de7322768692a31673\\_file.pdf](http://www.suaopiniao1.com.br//upload/files/2022/06/iZZRoPHhimBUrjKjB7k3_23_3d2d0dae246bf1de7322768692a31673_file.pdf)

To install Run3D, it is recommended that your computer is running the following minimum requirements: OS: Windows 7 / 8 / 8.1 CPU: Intel Core 2 Duo / Quad RAM: 4 GB Hard Drive: 16 GB of available space Video: Radeon HD 5000 series graphics card (Radeon HD 6000 series with DirectX 11 and AMD APP) Internet Connection: High speed internet connection (Adobe Flash) DirectX Version: 9.0c Run3D installer must be run on Windows

## Related links: